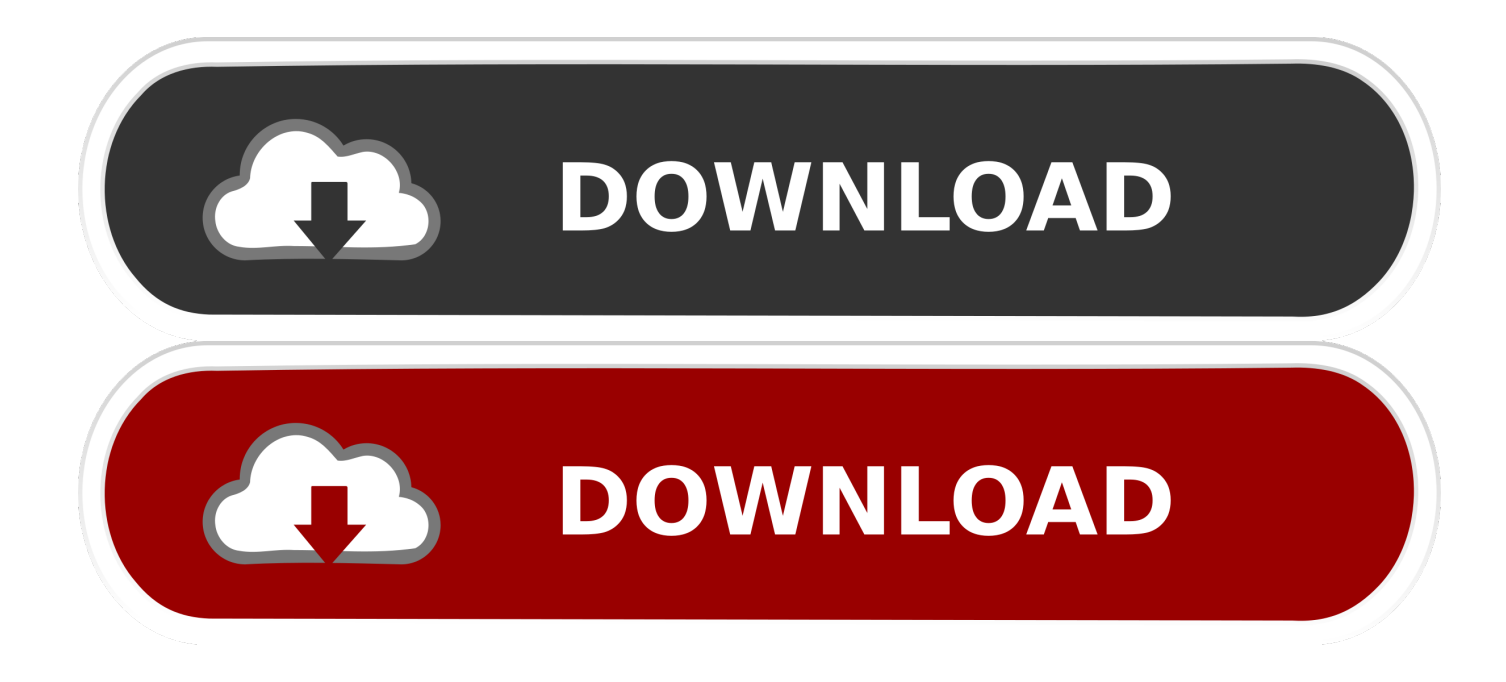

[Vircam.exe Drivers For Mac](https://geags.com/1uh5kj)

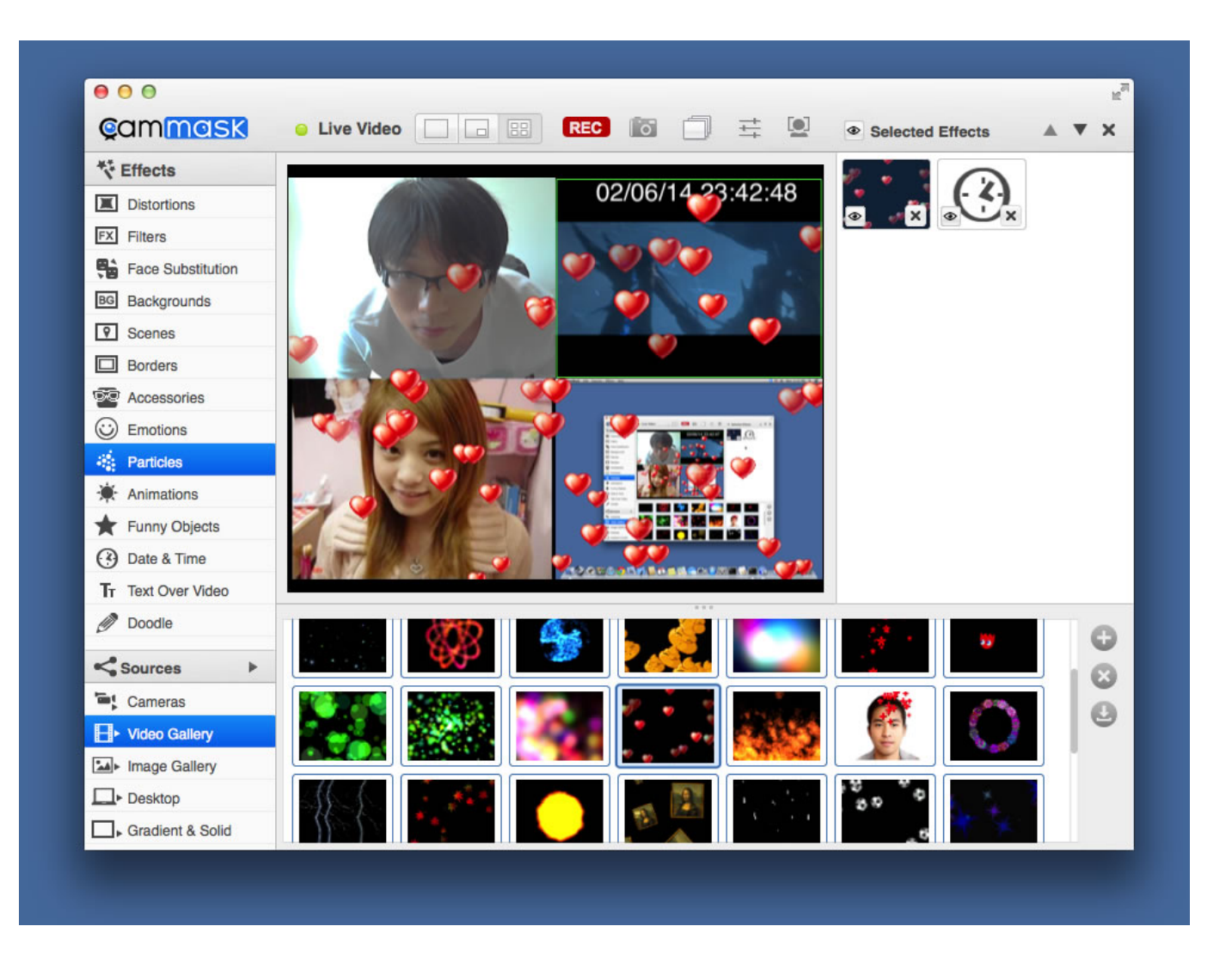

[Vircam.exe Drivers For Mac](https://geags.com/1uh5kj)

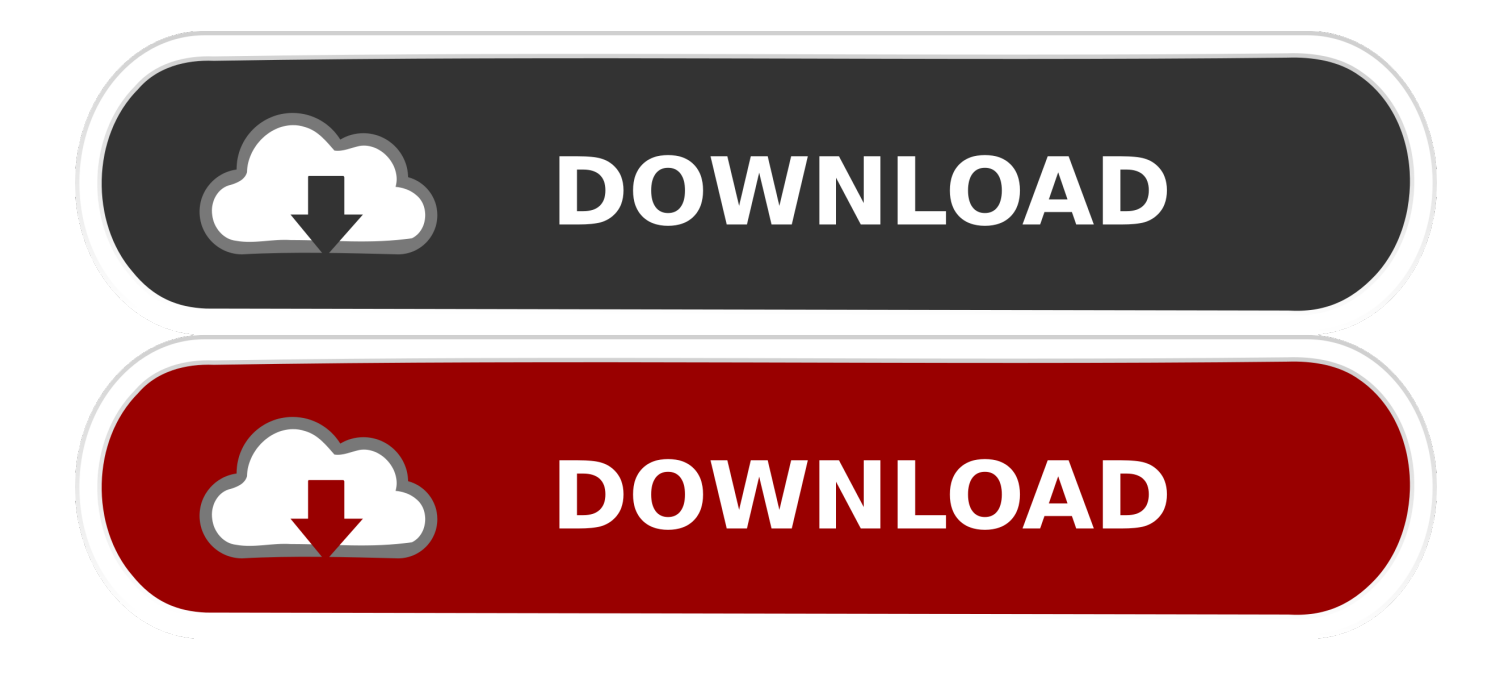

Vircam exe Drivers For Mac ProVircam exe Drivers For Mac ProFTDI Drivers Installation guide for MAC OS X Application Note AN 134 Version 1.. 1 (32-bit) • Windows Server 2016 • Windows 8 1 (64-bit) • Windows Server 2012 R2 (64-bit) • Windows 8 (32-bit) • Windows Server 2012 (64-bit) • Windows 8 (64-bit) • Windows Server 2008 R2 (64-bit) • Windows RT • Windows Server 2008 (32-bit) • Windows 7 (32-bit) • Windows Server 2008 (64-bit) • Windows 7 (64-bit) • Windows Server 2003 (32-bit) • Windows Vista (32-bit) • Windows Server 2003 (64-bit) • Windows Vista (64-bit).

From seeing the Mac disks mounted to your computer to activating and deactivating, everything from top-to-bottom is easier.. MacDrive 10 features an all-new Disk Management Window that displays any Mac disk mounted to your PC and gives you quick access to all of MacDrive's features.. 4 Clearance No : FTDI# 123 3 Installing Drivers 3 1 Installing VCP Drivers on OS X 10.

## [Design Of Portal Frame Buildings 4th Edition Pdf](https://byzifito.mystrikingly.com/blog/design-of-portal-frame-buildings-4th-edition-pdf)

3 to OS X 10 8 To install the driver on the MAC you simply click on the mpkg that matches your version of OS X.. • Windows 10 (32-bit) • Windows XP (32-bit) • Windows 10 (64-bit) • Windows XP (64-bit) • Windows 8. [Lighter 80 Fill Color Excel](https://tracharfati1979.wixsite.com/placigtracoth/post/lighter-80-fill-color-excel)

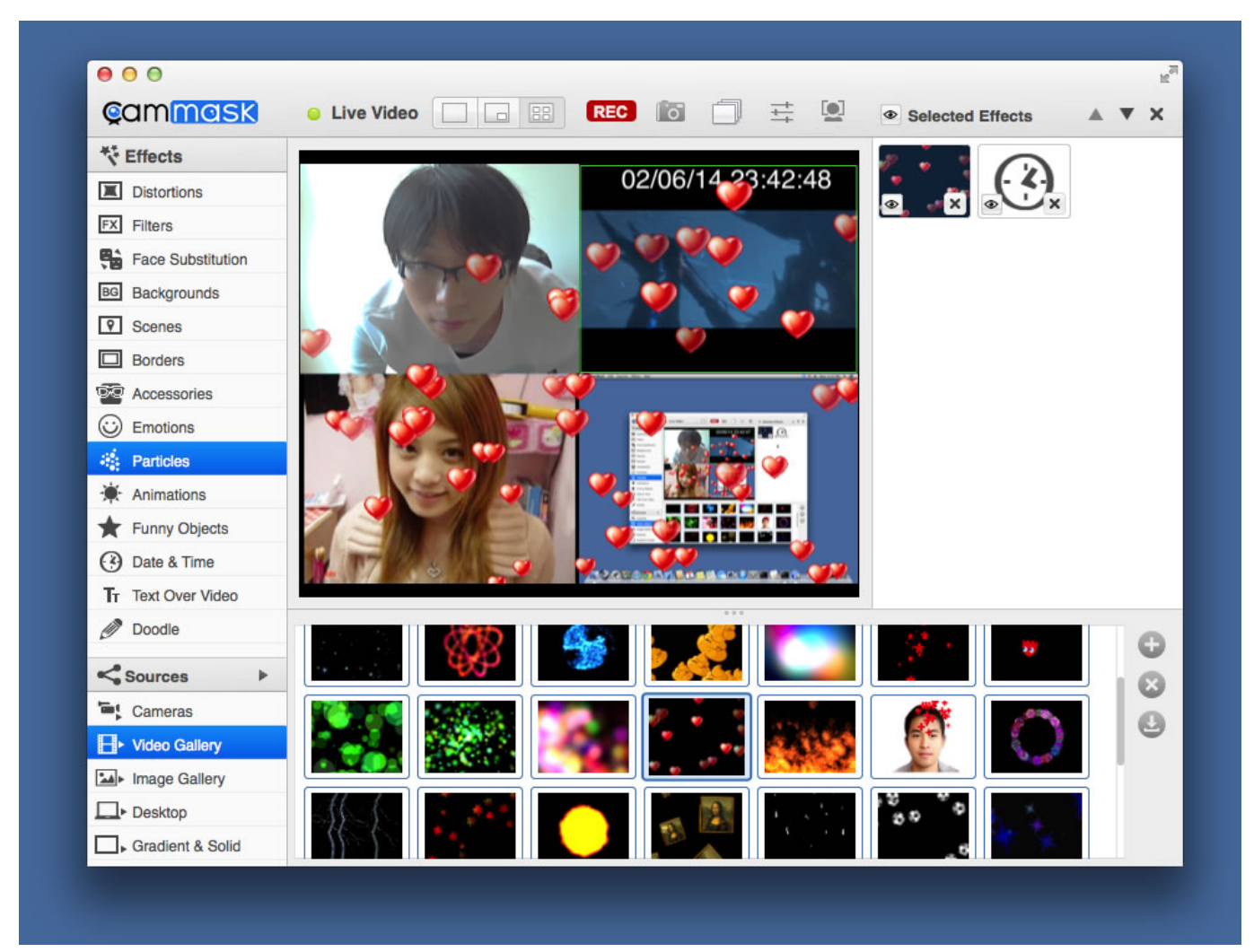

[Download Visual Foxpro 6 Full Version](http://niwursili.tistory.com/15)

**[Best Slideshow Makers For Mac](http://campditirea.tistory.com/14)** [Contoh proposal seminar kewirausahaan pdf to doc](https://launchpad.net/~esrefises/%2Bpoll/contoh-proposal-seminar-kewirausahaan-pdf-to-doc)

[Pokemon The Movie Sub Indo Mkv](https://pokemon-the-movie-sub-indo-mkv-23.peatix.com/view)

0041d406d9 [Where Is The Wordart In Excel 2016 For Mac](https://suronsryfun.mystrikingly.com/blog/where-is-the-wordart-in-excel-2016-for-mac)

0041d406d9

[Autocad Electrical 2017 For Mac Os X](http://mukokuyoku.tistory.com/9)